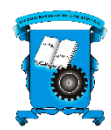

## **SECRETARIA DE EDUCACIÓN DE BOGOTA D.C. COLEGIO SAN FRANCISCO DE ASIS I.E.D PEI: "HACIA LA FORMACIÓN DE MEJORES CIUDADANOS Y CIUDADANAS"**

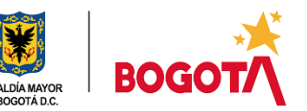

# **ASIGNATURA** *TECNOLOGÍA E INFORMÁTICA CURSO: SEXTO (601, 602, 603, 604, 605)*

### **DOCENTE: Juan Carlos Muñoz Quiroz**

## *1. CONTENIDOS Y HABILIDADES A DESARROLLAR*

#### **CONTENIDOS**

• Pensamiento computacional

### **HABILIDADES**

- Estimular la creatividad.
- Trabajar la capacidad de razonamiento y orientación espacial
- Desarrollar la formulación de algoritmos para solucionar problemas

## *2. OBJETIVOS*

Resolver problemas aplicando las nociones fundamentales de la informática Describir un problema identificar los detalles importantes necesarios para resolver un problema, Descomponer el problema en pequeños y lógicos pasos, Utilizar pasos para crear un proceso secuencial y ordenado (algoritmo) que resuelva un problema Evaluar el proceso desarrollado en la solución de un problema

### *3. METODOLOGÍA:*

El pensamiento computacional es una habilidad de orden superior compuesta por un conjunto de habilidades de primer orden que interactúan entre sí y permiten a los individuos resolver problemas complejos.

Dentro de las habilidades a desarrollar se destacan las siguientes: el análisis, el pensamiento lógico, el pensamiento algorítmico (lógica booleana, bucles, procesamiento de información), la descomposición, la abstracción, la depuración, la validación de soluciones y el reconocimiento de patrones. (Green TIC, MEN 2022)

Con la actividad propuesta aquí se pretende trabajar fundamentalmente la secuenciación y las nociones algorítmicas. Para ello, el estudiante trabajará en la aplicación Robomind que es un entorno sencillo de programación educativa con un lenguaje propio que permite a los estudiantes aprender fundamentos de programación de un robot simulado. El propósito principal de esta actividad es desarrollar algoritmos sencillos y a codificarlos en intención de responder a los objetivos mencionados párrafos atrás.

### *Para comenzar…*

Con el apoyo y autorización de sus padres, crear una cuenta en [www.robomind.net,](http://www.robomind.net/) luego y de acuerdo a la orientación del profesor desarrollar los tres primeros cursos.

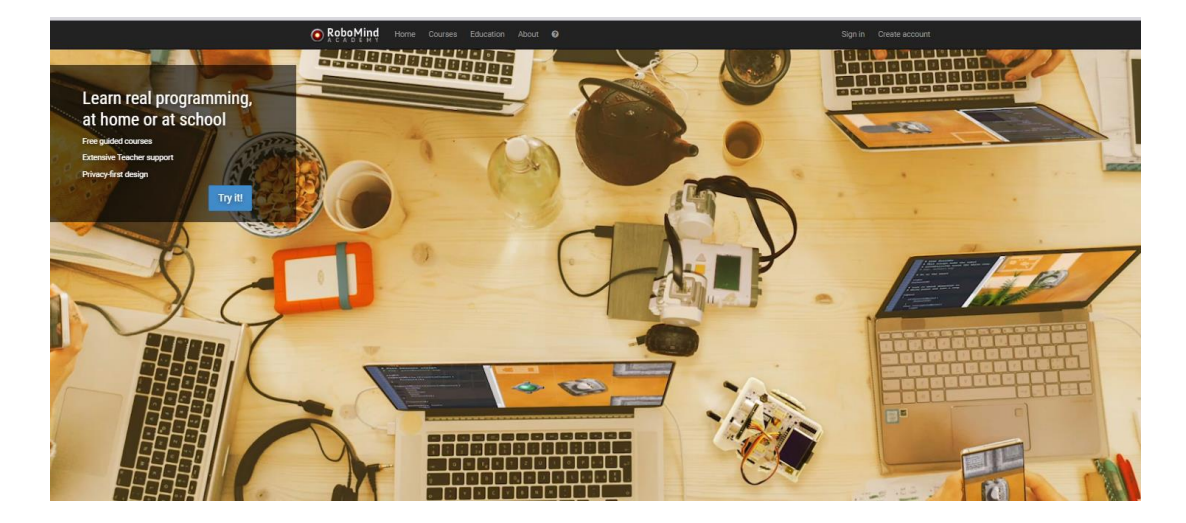

1.Hora de código, compuesta por tres unidades (empezando, vigilancia y slalom)

2. Conceptos básicos 1 (Pintar pisos, fábricas, navegando, rastreando y siguiendo y seguimiento de línea)

3. Conceptos básicos 2 (Rastreando y siguiendo, buscando laberintos, un lenguaje secreto, dibujar retratos, lectura de código de barras, limpieza por aspiración y reparando carreteras)

Si desea una orientación más detallada vea el siguiente video<https://www.youtube.com/watch?v=YqZ5rdmTccg>

## *Desarrollo de las actividades en cada curso*

### **Explore, observe y experimente**

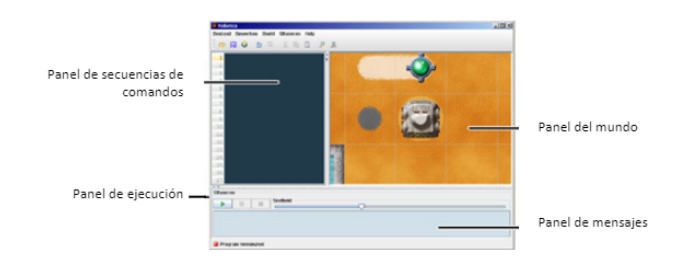

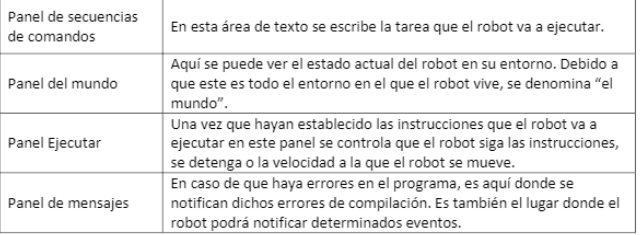

Observe el ejemplo (es el ejercicio 3 del enlace indicado)

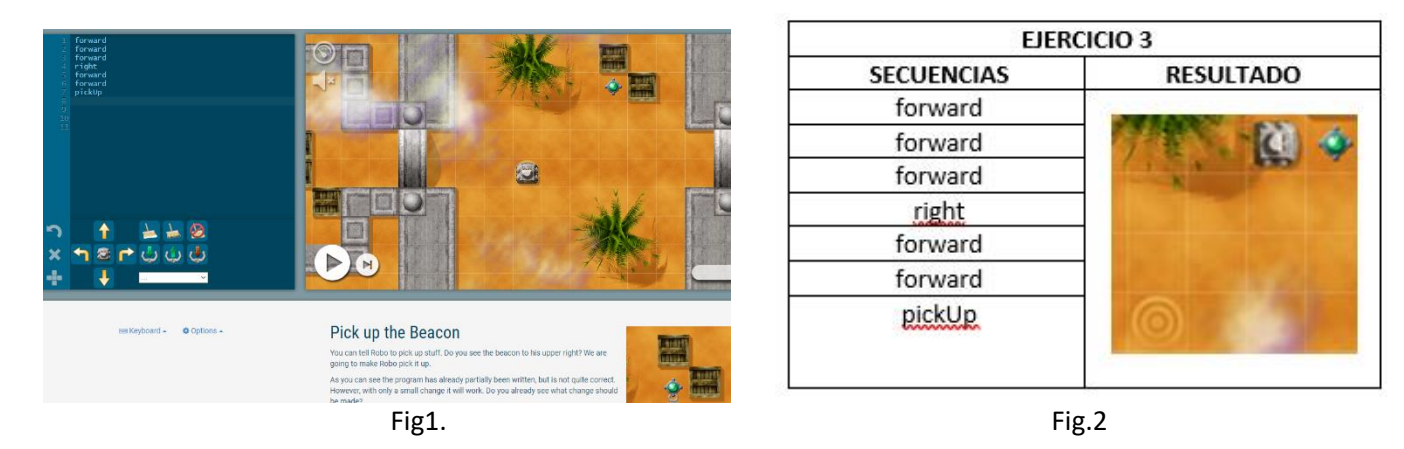

La Figura 1, muestra el panel del mundo que tiene que recorrer Robomind. En la parte inferior, se indica la tarea, en el panel de secuencia se dan las instrucciones. La Figura 2. Muestra las instrucciones que se han dado para que Robomind se desplace por el mundo y la figura muestra el final del recorrido a punto de recoger el objeto.

Verifique las instrucciones dadas en la tabla de la Fig. 2 y escríbalas en el panel de secuencia del programa. ¿resolvió Robomind el problema? Explore una nueva solución para este mismo mundo.

Como se habrá dado cuenta no existe una única solución para resolver problemas, no solo con Robomind, también en la vida diaria. Aquí lo que cuenta es la creatividad que estoy seguro le sobra a quien lee esta información.

Manos a la obra, teniendo en cuenta la información dada hasta ahora, desarrolle las unidades mencionadas arriba. Ante cualquier inquietud consulte a su profesor durante la hora de encuentro en la sesión de clase

### **Entrega noviembre 2022**

Al finalizar los ejercicios de cada unidad Ud. deberá informar al profesor quien revisará los logros y conjuntamente acordaran la presentación del examen al finalizar cada una de las unidades. **RECUERDE** que el trabajo propuesto tiene que ser desarrollado en la cuenta creada, en ella se evidenciará el avance de sus procesos.

Se recomienda tener en cuenta las siguientes fechas con la intención de evitar se recargue en exceso su labor y aprovechar al máximo los encuentros de clase

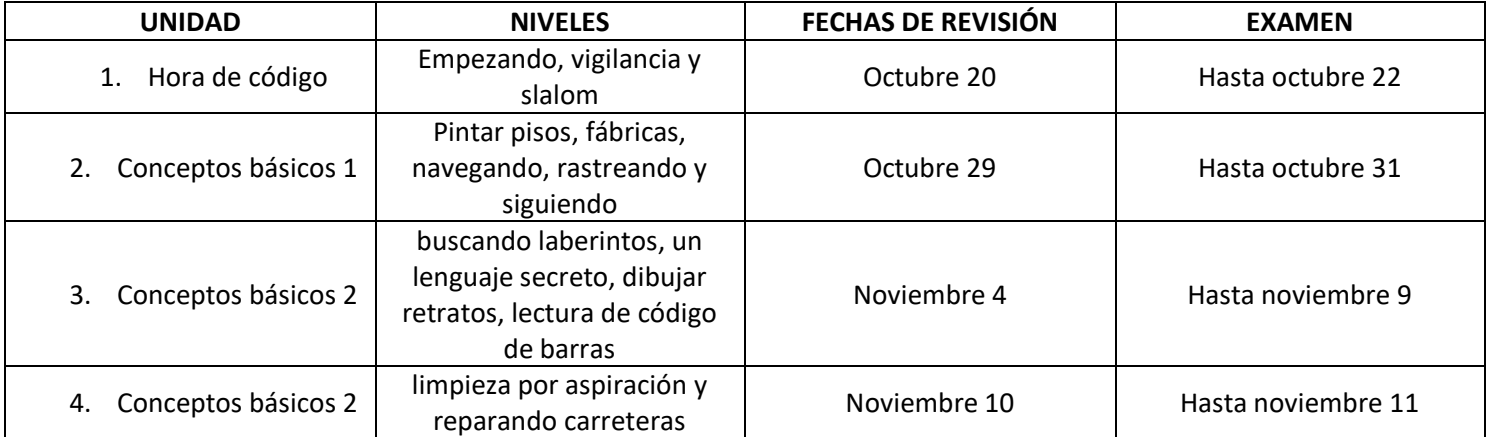